# Novedades de la Biblioteca del Instituto de Estadística y Cartografía de Andalucía

**Monografías** Enero - febrero 2020

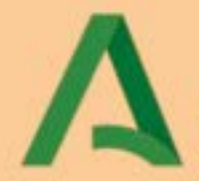

## Junta de Andalucía

Consejería de Economía, Conocimiento, Empresas y Universidad INSTITUTO DE ESTADÍSTICA Y CARTOSRAFÍA DE ANDALUCÍA

## **PRESENTACIÓN**

El presente boletín de novedades bibliográficas, con periodicidad bimestral, pretende ser un instrumento para la difusión de la colección de publicaciones monográficas en cualquier soporte, reunidas, conservadas y catalogadas en la Biblioteca del Instituto de Estadística y Cartografía de Andalucía. En él se diferencian tres partes:

- La primera, que contiene ordenadas alfabéticamente las referencias bibliográficas completas de las monografías que han ingresado en la Biblioteca durante el período cronológico que abarca el boletín, acompañadas de la correspondiente signatura topográfica que permite su localización.
- La segunda, que contiene los índices que facilitan la búsqueda dentro del boletín: índice principal, índice de autores, índice de entidades, índice títulos, índice de series e índice de materias.
- La tercera, que contiene los sumarios de dichas monografías.

Las publicaciones monográficas referenciadas en este boletín corresponden a las novedades ingresadas en la Biblioteca del Instituto de Estadística y Cartografía de Andalucía durante los meses de **enero y febrero de 2020**, y pueden consultarse gratuitamente en sus instalaciones en la siguiente dirección:

Instituto de Estadística y Cartografía de Andalucía Pabellón de Nueva Zelanda C/ Leonardo Da Vinci, n. 21. Isla de La Cartuja 41071 - SEVILLA E-mail: biblio.ieca@juntadeandalucia.es Teléfono: 955 033 800 Fax: 955 033 816

Horario de atención al público: Lunes y jueves: de 9:00h a 14:00h. y de 16:00 a 19:00 h. Martes, miércoles y viernes: de 9:00h a 14:00h. Horario de verano (del 15 de junio al 15 de septiembre), Semana Santa, Feria de Sevilla y Navidad (del 24 de diciembre al 6 de enero): de lunes a viernes de 9:00h. a 14:00h.

### **MONOGRAFÍAS**

#### **1**

**CARTOGRAFÍA urbana de Andalucía [Material cartográfico] : 16 planos históricos de las capitales de provincia 1600-1961** / textos, Luis Berges Roldán... [et al.]; coordinación, Fernando Olmedo Granados; asesoramiento científico, Joaquín Cortés José. - Sevilla : Instituto de Estadística y Cartografía de Andalucía,2019

1 carpeta (16 mapas) ; 32 x 45 cm. + 1 folleto (49 p.)

 Contiene: 11 reproducciones de mapas en hoja de 59,4 x 42 cm., 5 reproducciones de mapas en hoja de 29,7 x 42 cm., 1 hoja índice y 1 folleto explicativo de 49 p.

D.L. SE. 2389-2019

1. Cartografía Urbana. 2. Cartografía histórica. 3. Planos urbanos. 4. Siglos XVII-XX. 5. Andalucía. I. Berges Roldán, Luis. II. Olmedo Granados, Fernando. III. Cortés José, Joaquín. IV. Instituto de Estadística y Cartografía de Andalucía. II. Título

Localización: BIB (Biblioteca) Signatura: CART342 y CART342-D

#### **[Acceso al sumario](#page-10-0)**

#### **2**

**ENSAYOS sobre ciclos económicos : una perspectiva actual** /Michele Boldrin ... [et al.] ; coordinador, Diego Martínez López. - [Sevilla] : CajaSol, Servicio de Estudios, [2009]

 119 p. : il. col., gráf. ; 27 cm. Incluye referencias bibliográficas Título tomado de la cubierta D.L. CA 22-2009

1. Ciclos económicos. 2. Andalucía. 3. Países de la Unión Europea. I. Boldrin, Michele. II. Martínez López, Diego. III. CajaSol, Servicio de Estudios

Localización: BIB (Biblioteca) Signatura: SIG06862

#### **[Acceso al sumario](#page-11-0)**

#### **3**

#### **GAVALA, Juan**

**Geología de la Costa y Bahía de Cádiz** / Juan Gavala. El poema Ora Maritima / de Avieno. -- Ed.Facísimil. -- Cádiz : Diputación, Servicio de Publicaciones, D.L.1992

VI, 96, 139, LXXX p., [7] h. de map. pleg. col. : 24 cm. - (Libros de la Diputación de Cádiz)

*Novedades de la Biblioteca del Instituto de Estadística y Cartografía de Andalucía Monografías, enero - febrero 2020 Página 2*

 Contiene: Geología de la Costa y Bahía de Cádiz/ Juan Gavala. Ora Marítima/Rufo Festo Avieno; estudio, edición corregida, comentario y traducción por Juan Gavala y Laborde Reprod. facs. de la ed. de: Madrid : Tip. Lit. Coullaut, 1959 ISBN 84-87144-37-3 1. Avieno, Rufo Festo. Ora maritima - Crítica e interpretación. 2. Geología - Cádiz. I. Cádiz. Diputación Título Localización: BIB (Biblioteca) Signatura: CART343

#### **4**

#### **MARTÍNEZ LLARIO, José Carlos**

**PostGIS : análisis espacial avanzado** / José Carlos Martínez Llario. - 2<sup>ª</sup> ed. - [s.l.] : CreateSpace Independent Publishing Platform, 2018

 572 p. : gráf. ; 26 cm. Índice ISBN 978-1727059359

1. Análisis Espacial. 2. Sistemas de información geográfica. I. Título

Localización: BIB (Biblioteca) Signatura: SIG06863

**[Acceso al sumario](#page-12-0)**

#### **5**

#### **MASON, Betsy**

**All over the map : a cartographic odyssey** / Betsy Mason & Greg Miller. - Washington, D.C. : National Geographic, 2018

 318 p. ; 31 cm. ISBN 9781426219726 1. Cartografía histórica. I. Miller, Greg. II. Título

Localización: BIB (Biblioteca) Signatura: CART340

**[Acceso al sumario](#page-29-0)**

**6 RANKIN, William After the map : cartography, navigation, and the transformation of territory in the Twentieth Century** / William Rankin. - Chicago : University of Chicago Press, 2016

> *Novedades de la Biblioteca del Instituto de Estadística y Cartografía de Andalucía Monografías, enero - febrero 2020 Página 3*

 VII, 398 p. ; 26 cm. Incluye referencias bibliográficas e índice ISBN 978-0-226-60053-6

1. Cartografía histórica. 2. Navegación. 3. Sistema de Posicionamiento Global. 4. Mapas. I. University of Chicago Press

Localización: BIB (Biblioteca) Signatura: CART341

**[Acceso al sumario](#page-30-0)**

### **ÍNDICE PRINCIPAL**

After the map : cartography, navigation, and the transformation of territory in the Twentieth Century: 6 All over the map : a cartographic odyssey: 5 Análisis Espacial : 4 Andalucía : 1, 2 Avieno, Rufo Festo. Ora maritima - Crítica e interpretación: 3 Berges Roldán, Luis: 1 Boldrin, Michele: 2 Cádiz. Diputación: 3 CajaSol, Servicio de Estudios: 2 Cartografía histórica: 1, 5, 6 Cartografía urbana: 1 Cartografía urbana de Andalucía [Material cartográfico] : 16 planos históricos de las capitales de provincia 1600-1961: 1 Ciclos económicos: 2 Cortés José, Joaquín: 1 Ensayos sobre ciclos económicos : una perspectiva actual: 2 Gavala, Juan: 3 Geología – Cádiz: 3 Geología de la Costa y Bahía de Cádiz: 3 Instituto de Estadística y Cartografía de Andalucía: 1 Libros de la Diputación de Cádiz: 3 Mapas: 6 Martínez Llario, José Carlos: 4 Martínez López, Diego: 2 Mason, Betsy: 5 Miller, Greg: 5 Navegación: 6 Olmedo Granados, Fernando: 1 Ora marítima: 3 Países de la Unión Europea: 1 Planos urbanos: 1 PostGIS : análisis espacial avanzado: 4 Rankin, William: 6 Siglos XVII-XX: 1 Sistemas de información geográfica: 4 Sistema de Posicionamiento Global: 6 University of Chicago Press: 6

## **ÍNDICE DE TÍTULOS**

After the map : cartography, navigation, and the transformation of territory in the Twentieth Century: 6 All over the map : a cartographic odyssey: 5 Cartografía urbana de Andalucía [Material cartográfico] : 16 planos históricos de las capitales de provincia 1600-1961: 1 Ensayos sobre ciclos económicos : una perspectiva actual: 2 Geología de la Costa y Bahía de Cádiz: 3 Ora marítima: 3 PostGIS : análisis espacial avanzado: 4

## **ÍNDICE DE AUTORES**

Berges Roldán, Luis: 1 Boldrin, Michele: 2 Cortés José, Joaquín: 1 Gavala, Juan: 3 Martínez Llario, José Carlos: 4 Martínez López, Diego: 2 Mason, Betsy: 5 Miller, Greg: 5 Olmedo Granados, Fernando: 1 Rankin, William: 6

## **ÍNDICE DE ENTIDADES**

Instituto de Estadística y Cartografía de Andalucía: 1 Cádiz. Diputación: 3 CajaSol, Servicio de Estudios: 2 University of Chicago Press: 6

## **ÍNDICE DE MATERIAS**

Análisis Espacial : 4 Andalucía : 1, 2 Cartografía histórica: 1, 5, 6 Cartografía urbana: 1 Ciclos económicos: 2 Geología – Cádiz: 3 Mapas: 6 Navegación: 6 Países de la Unión Europea: 1 Planos urbanos: 1 Siglos XVII-XX: 1 Sistemas de información geográfica: 4 Sistema de Posicionamiento Global: 6

## *Sumario*

## Cartografia urbana de **Andalucía**

<span id="page-10-0"></span>..

*16 planos históricos de las capitales de provincia 1600-1961* 

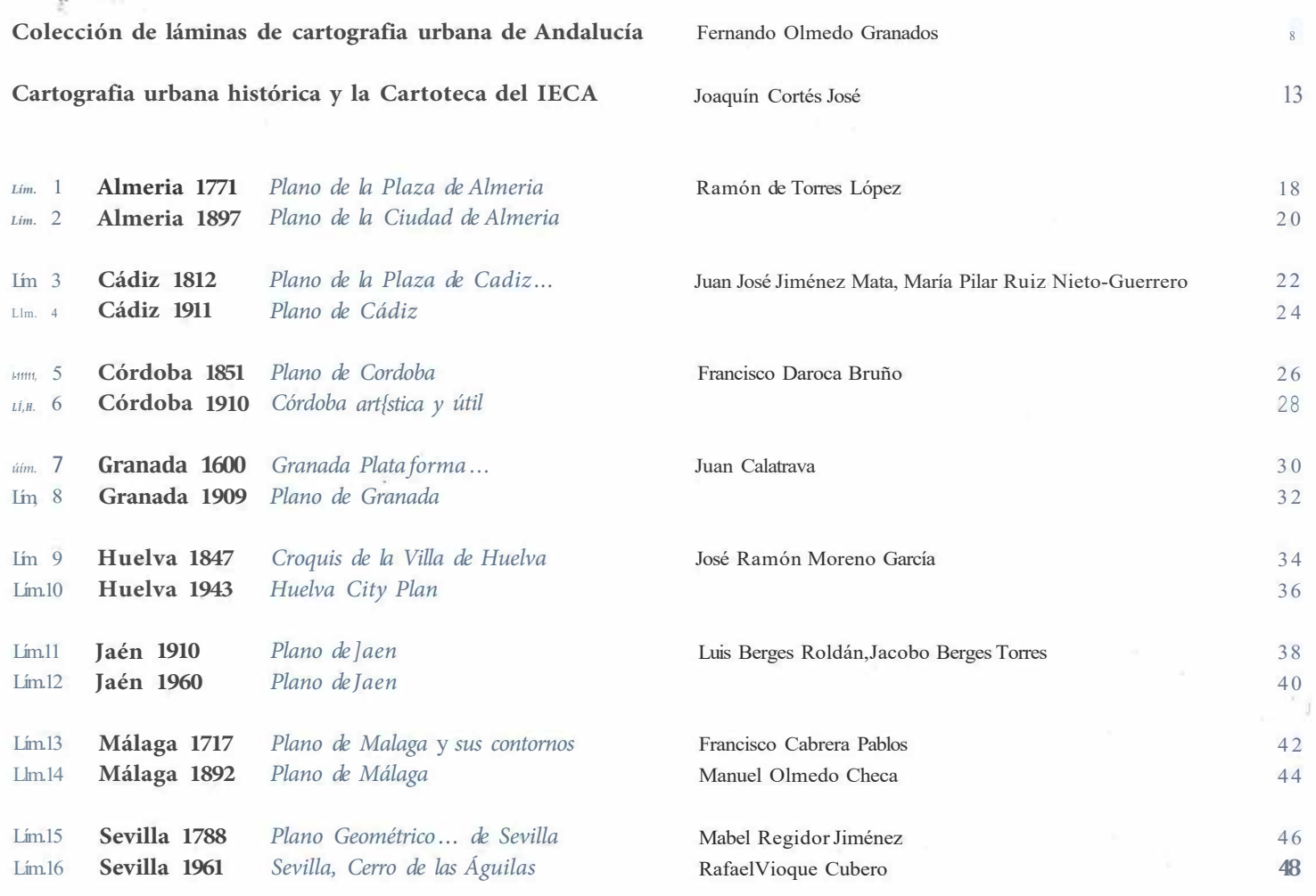

 $\bar{\chi}$ 

<span id="page-11-0"></span>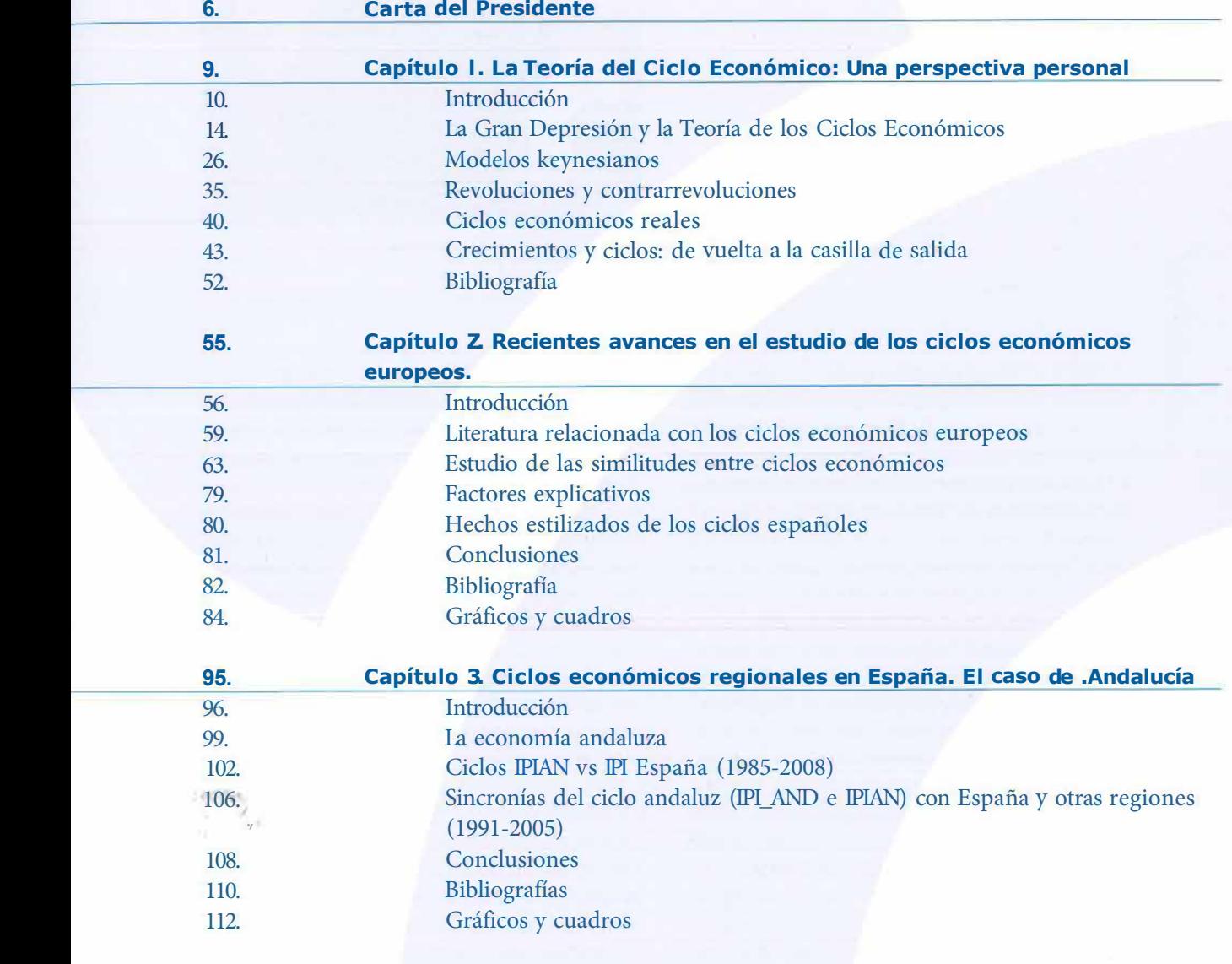

económicos

## <span id="page-12-0"></span>PostGIS Análisis Espacial Avanzado

Segunda edición

José Carlos Martínez Llario

## Contenido

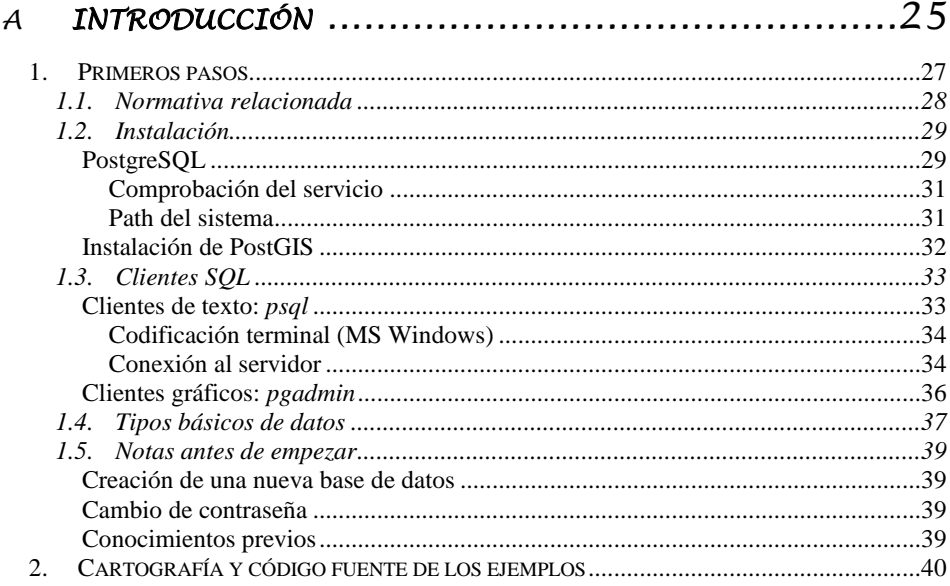

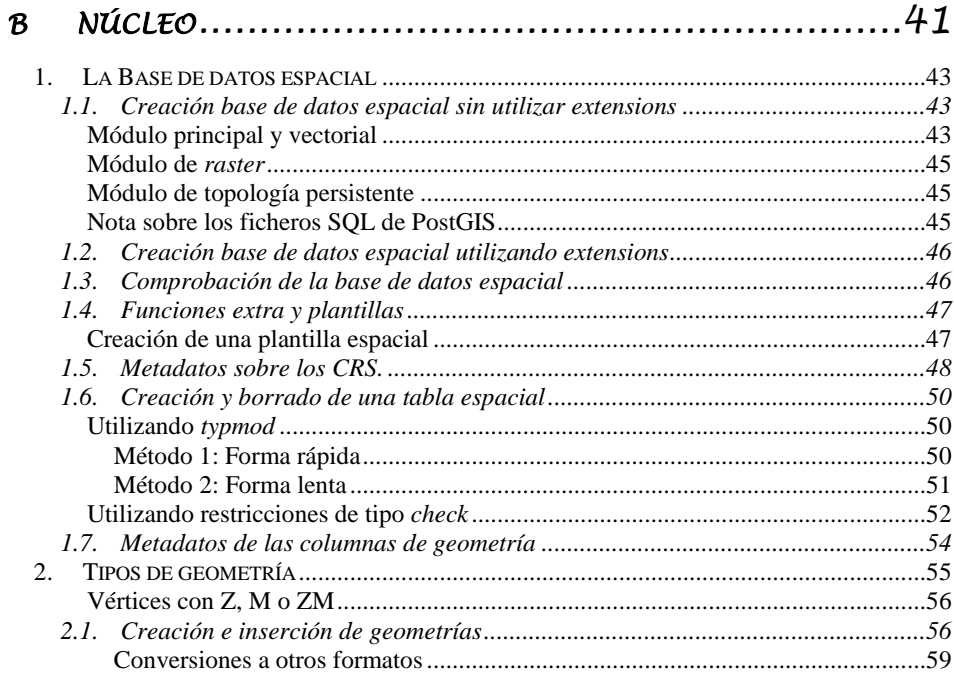

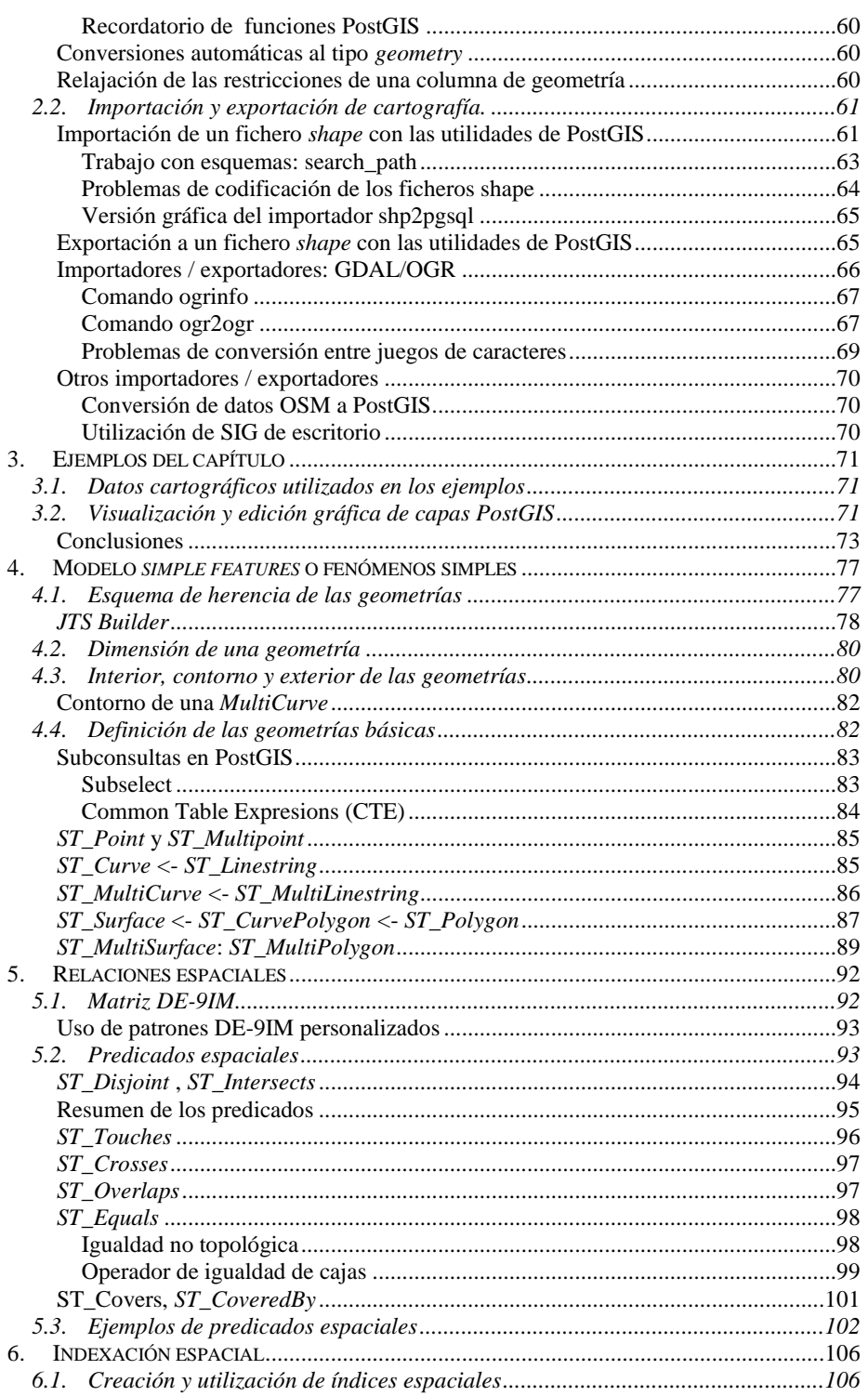

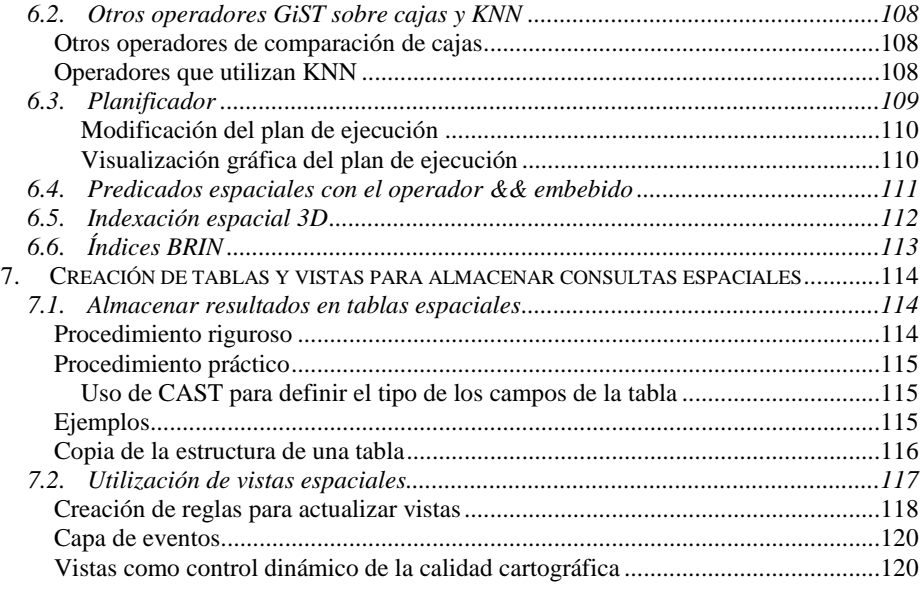

## 

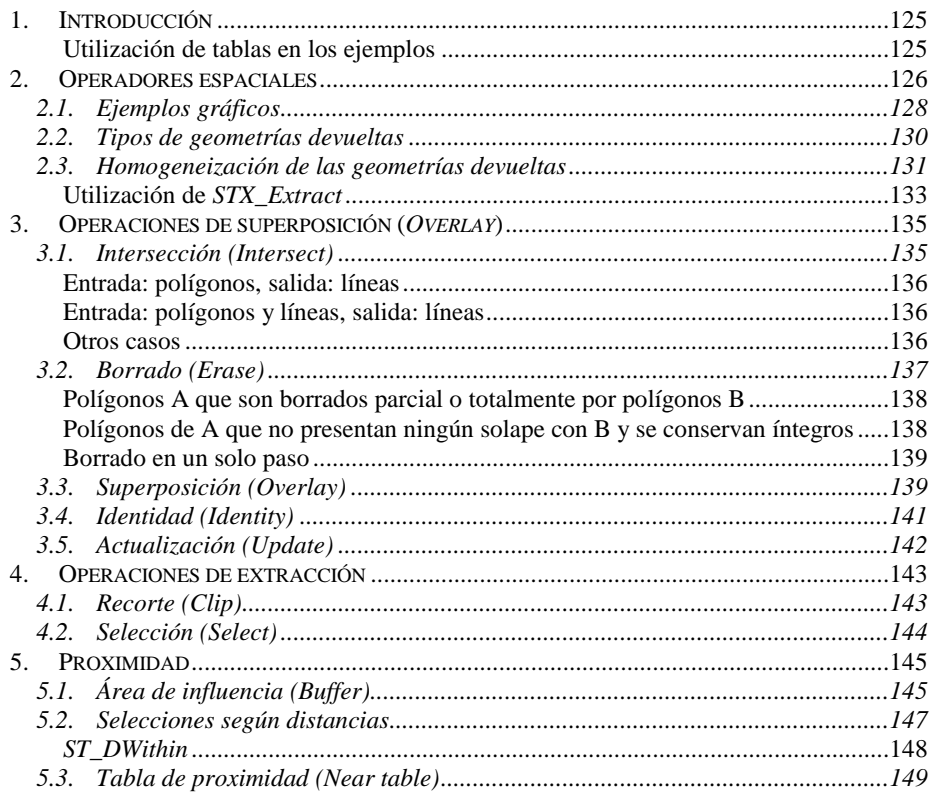

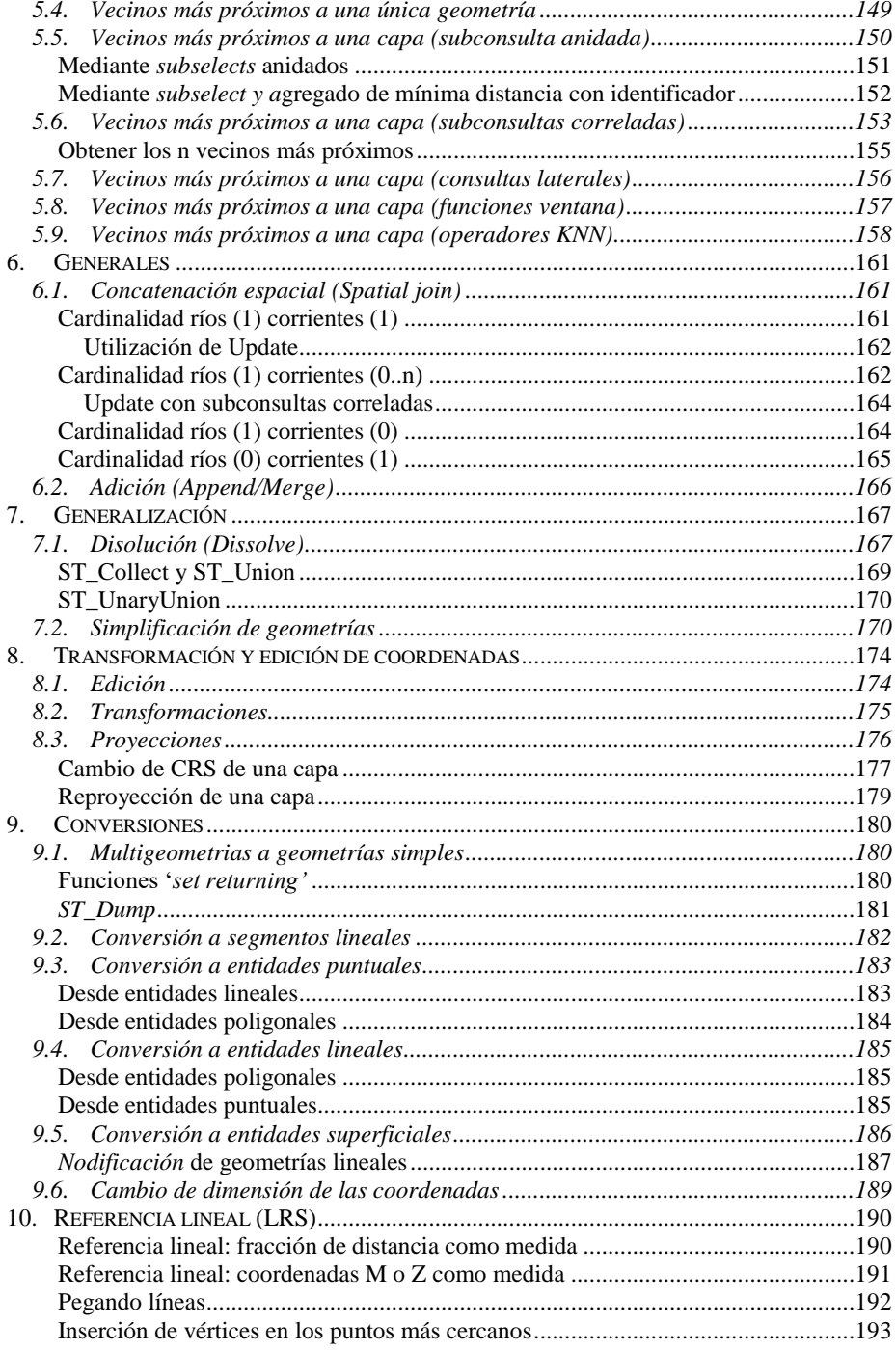

<u> 1989 - Johann Barn, mars eta bainar e</u>

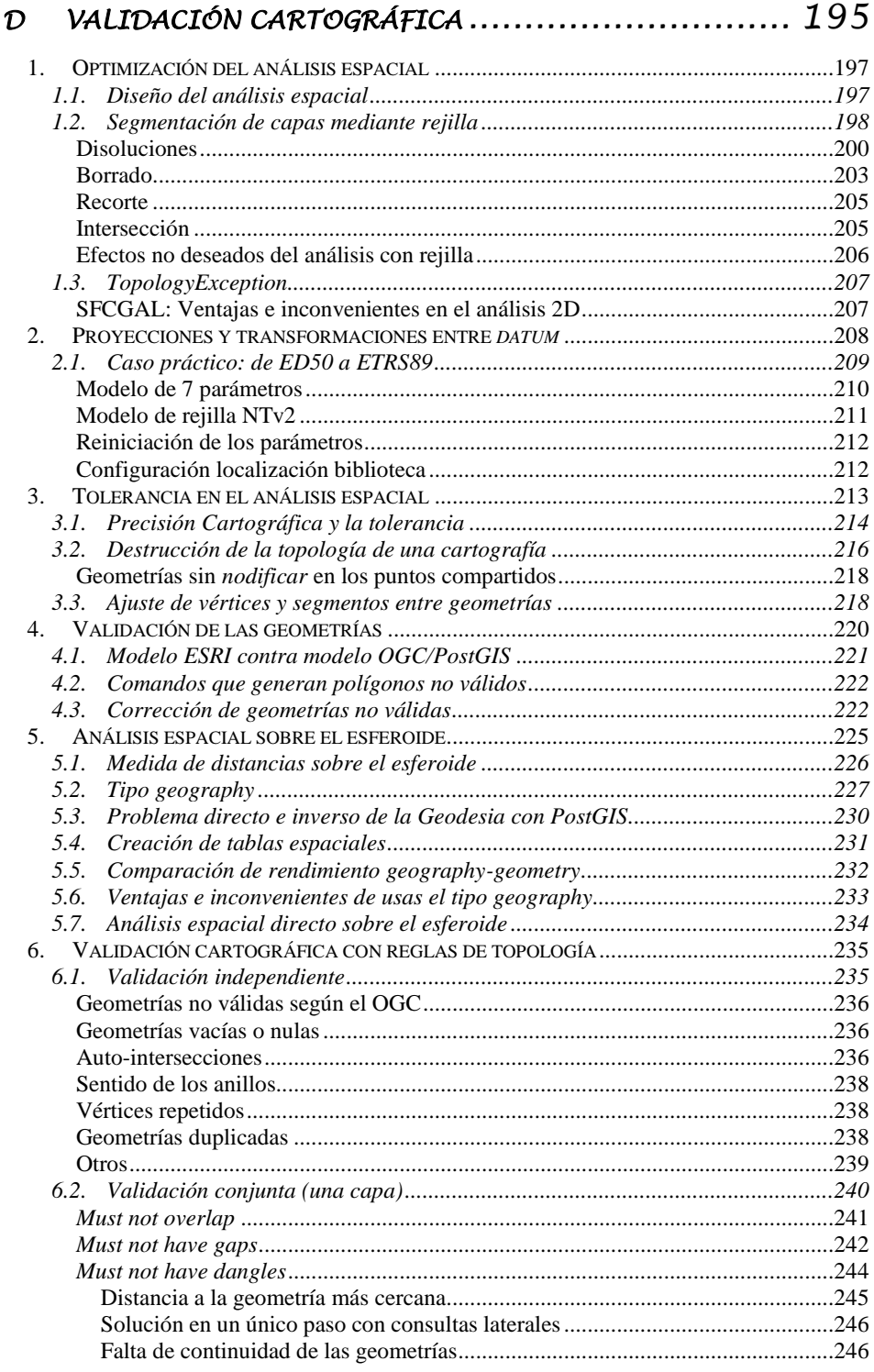

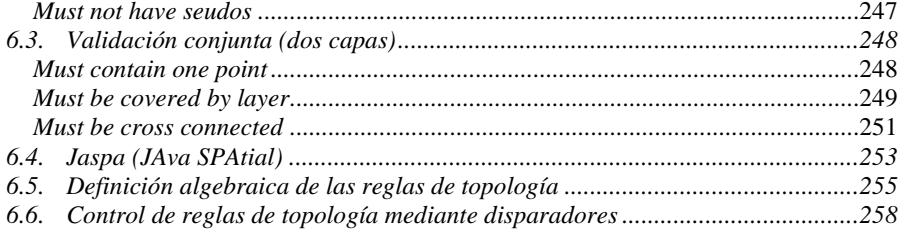

### 

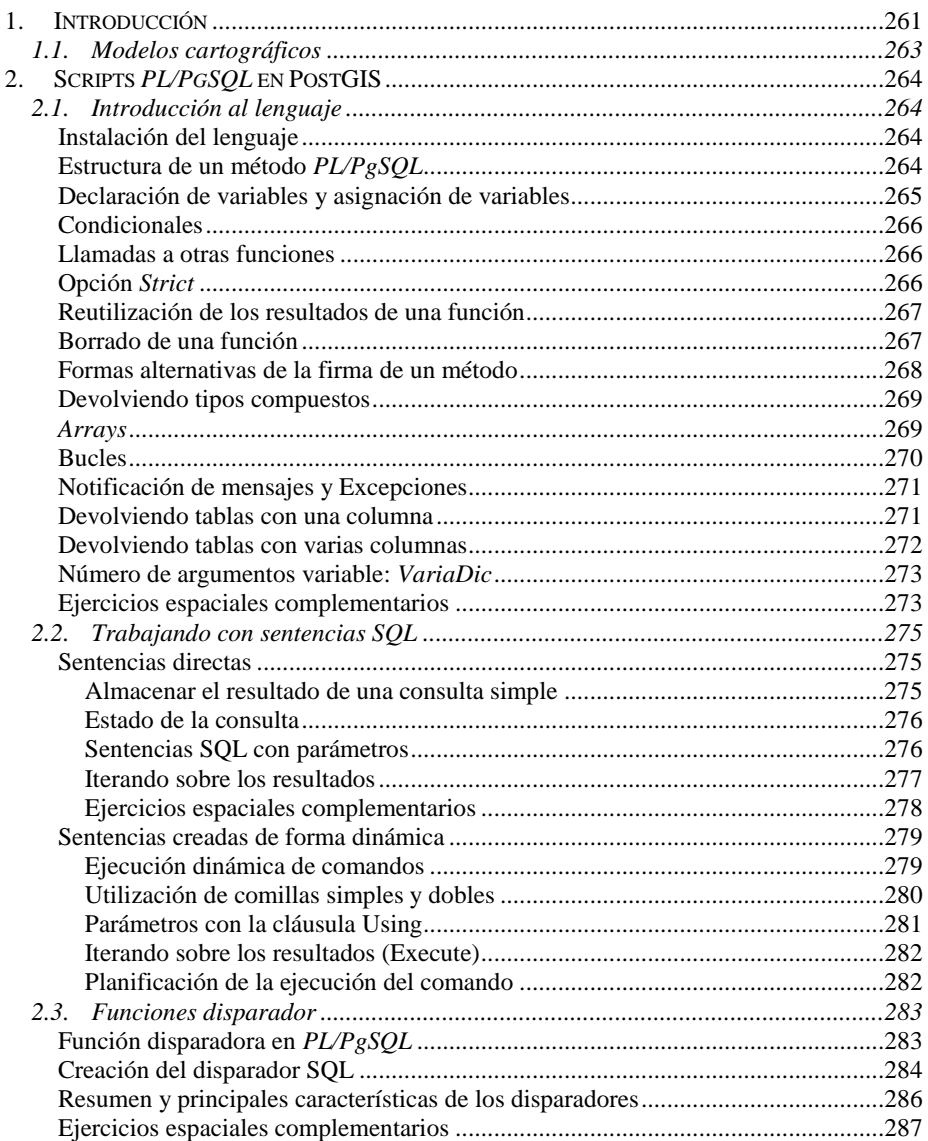

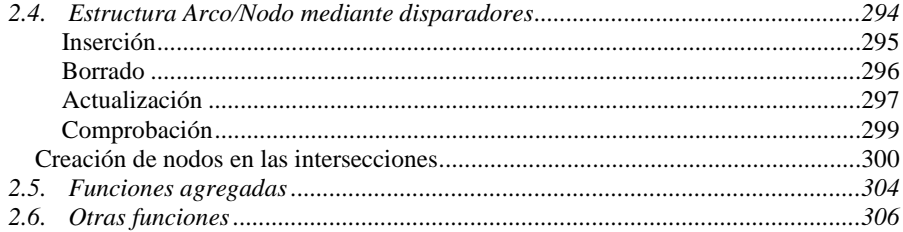

### 

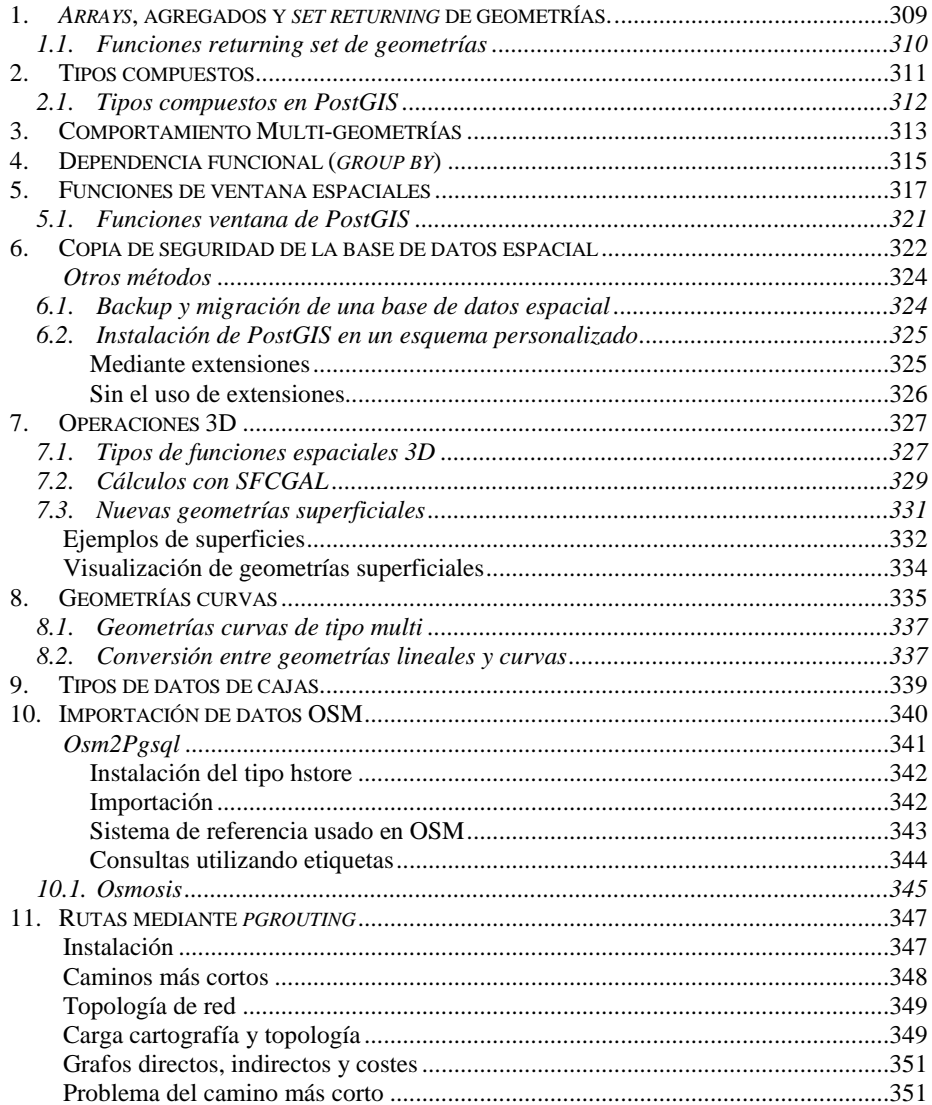

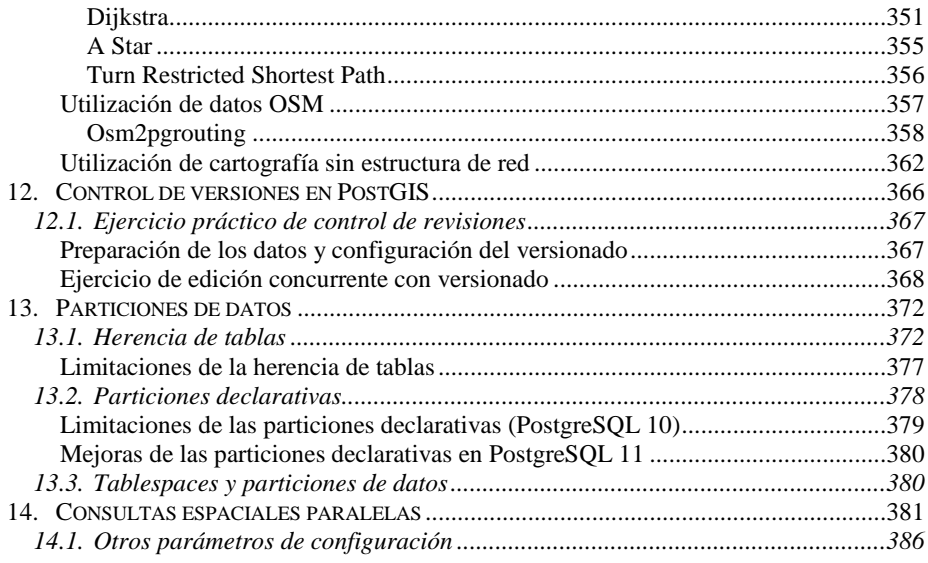

#### $\mathcal G$

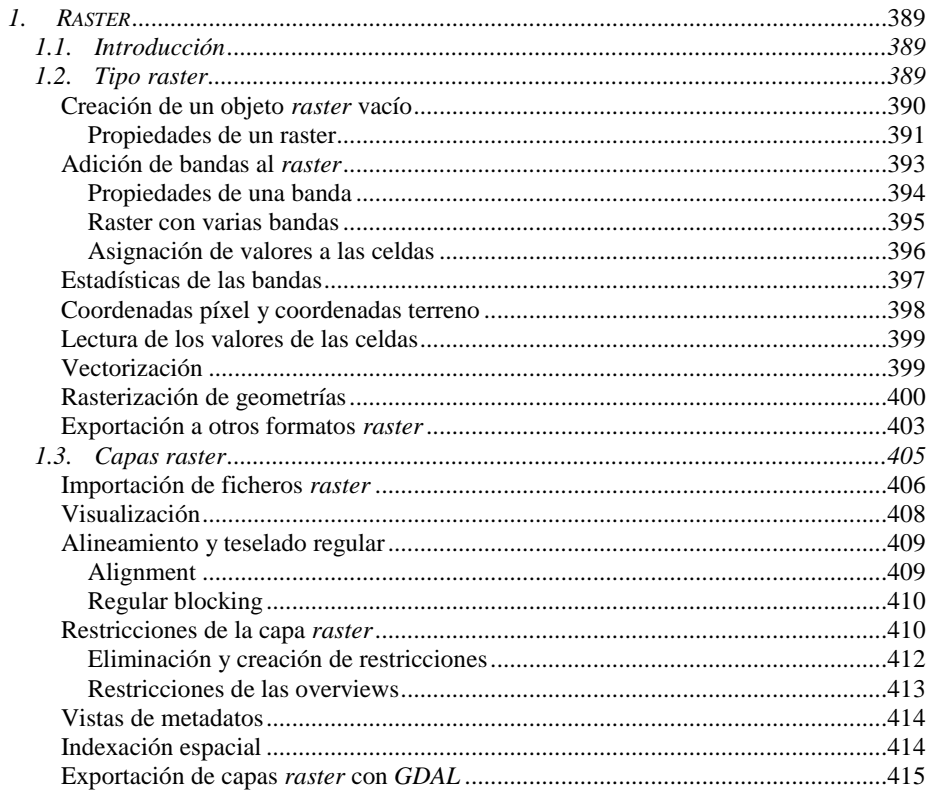

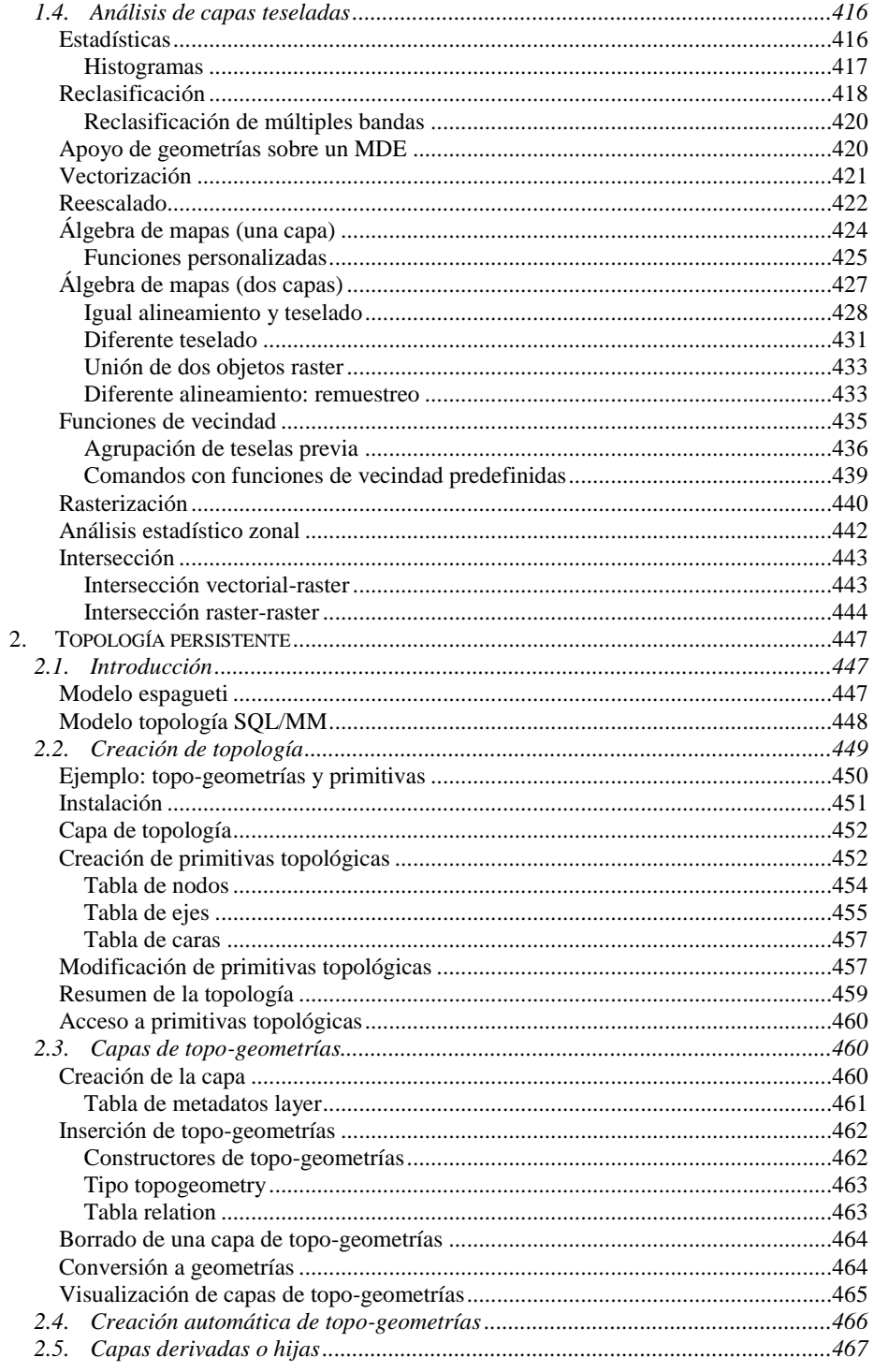

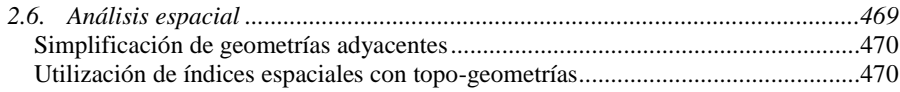

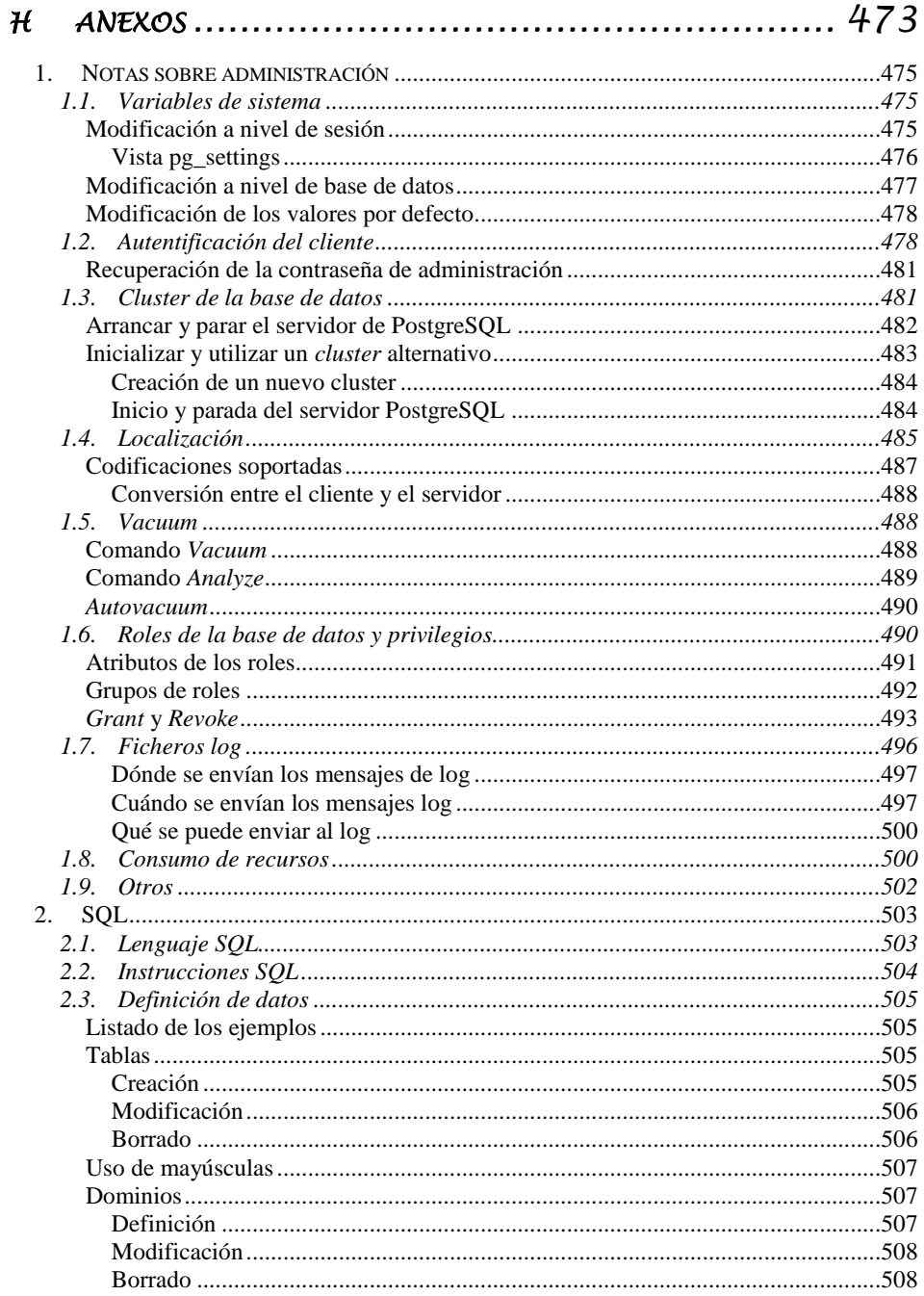

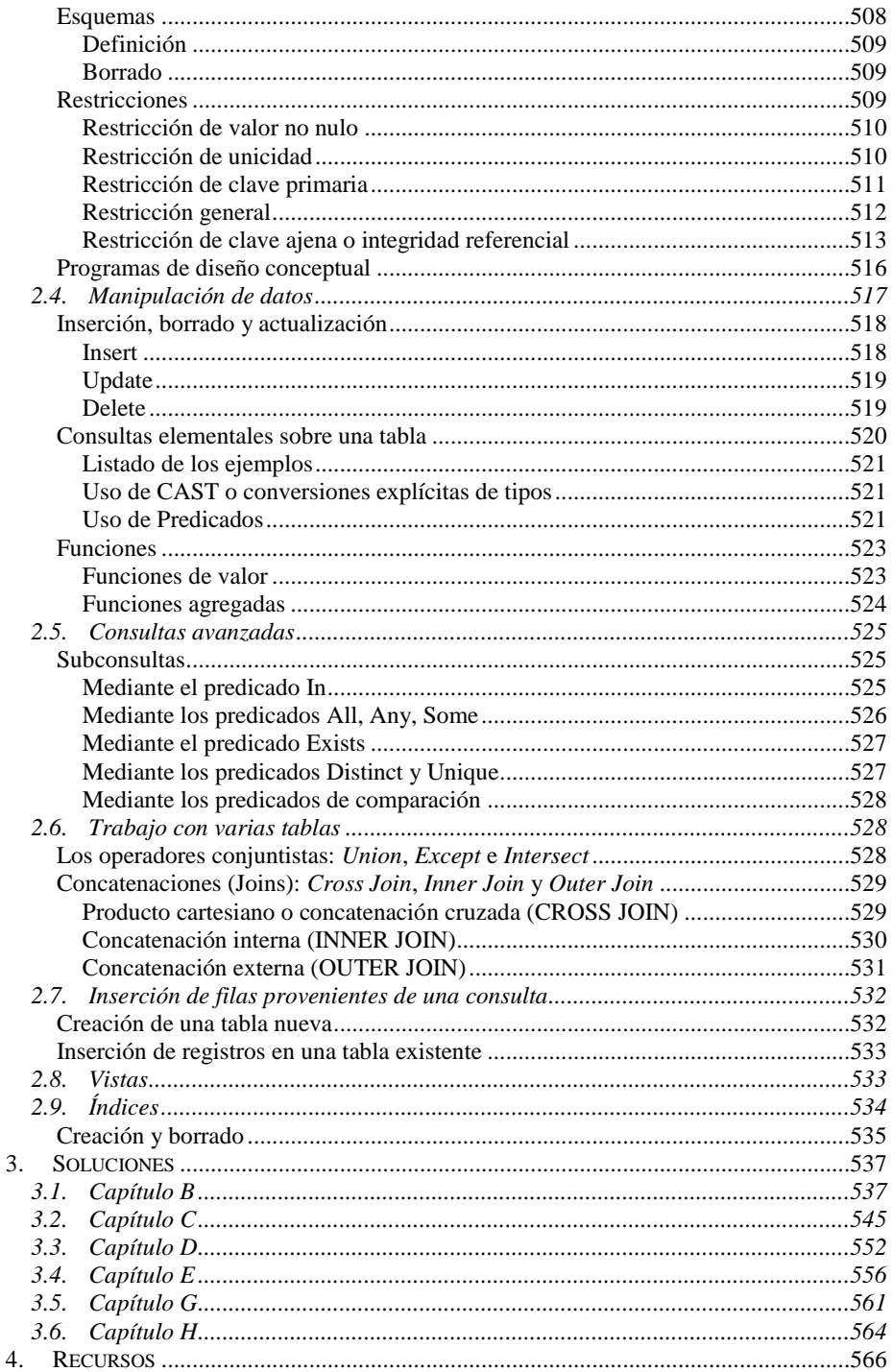

## *Figuras*

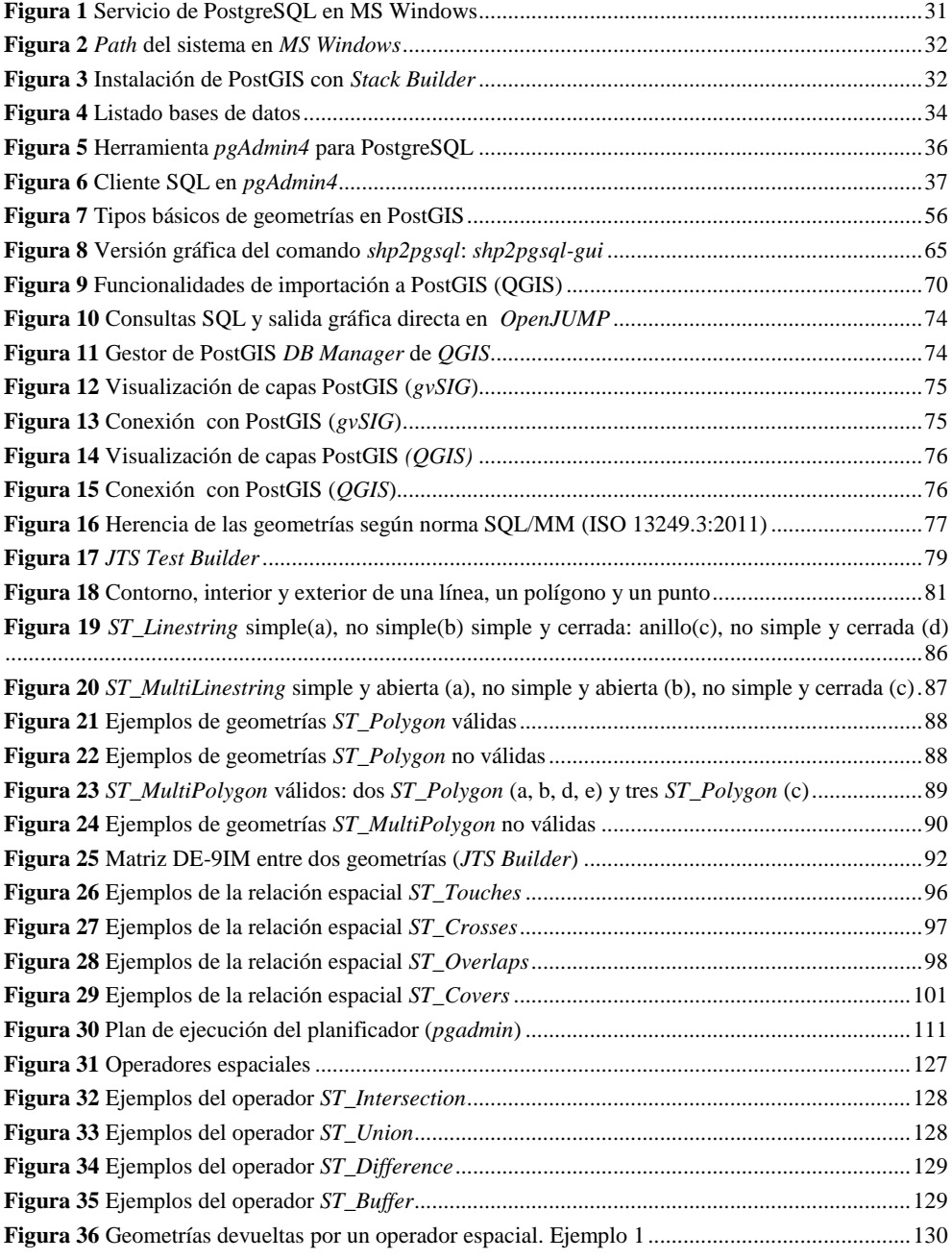

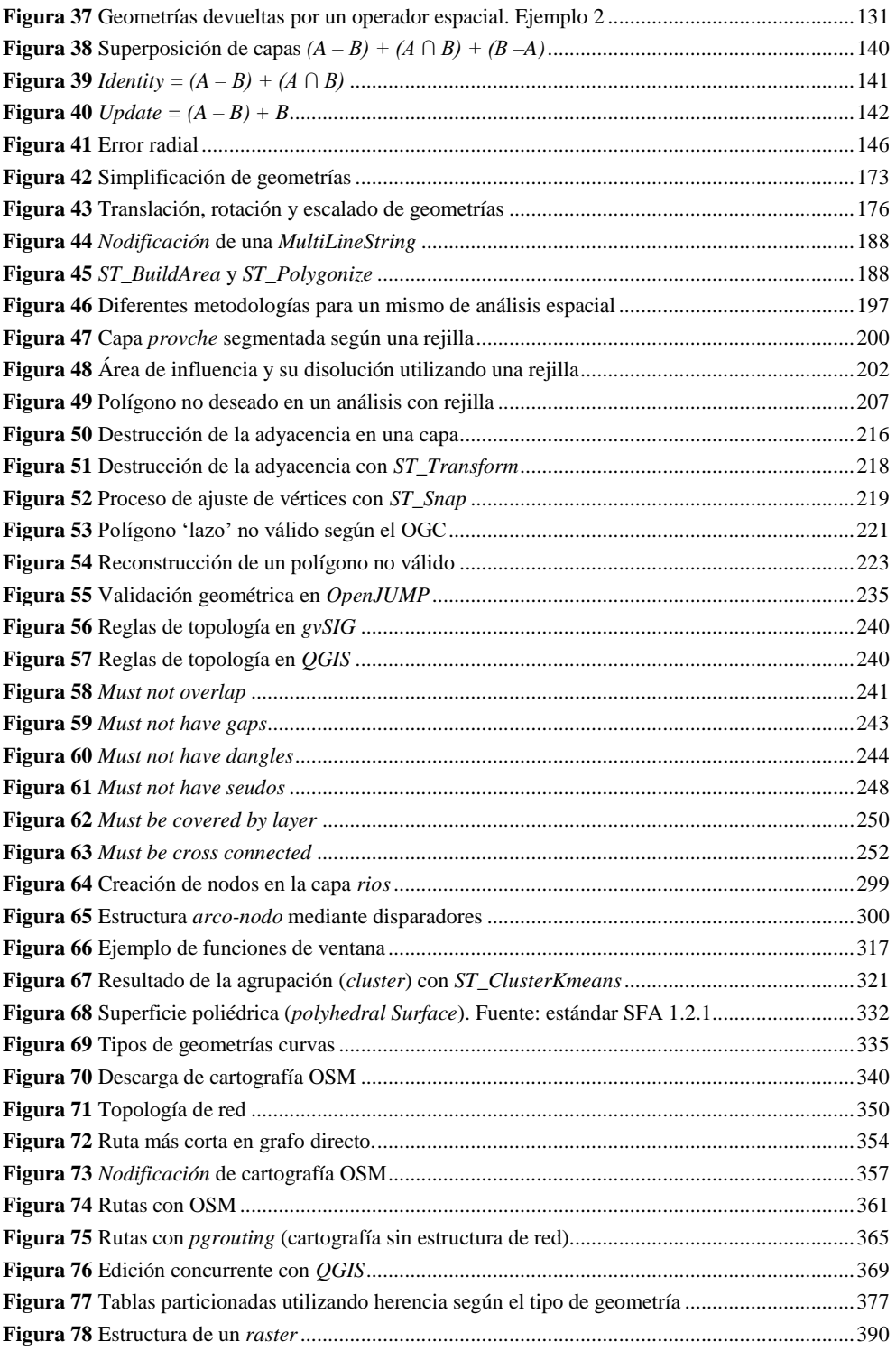

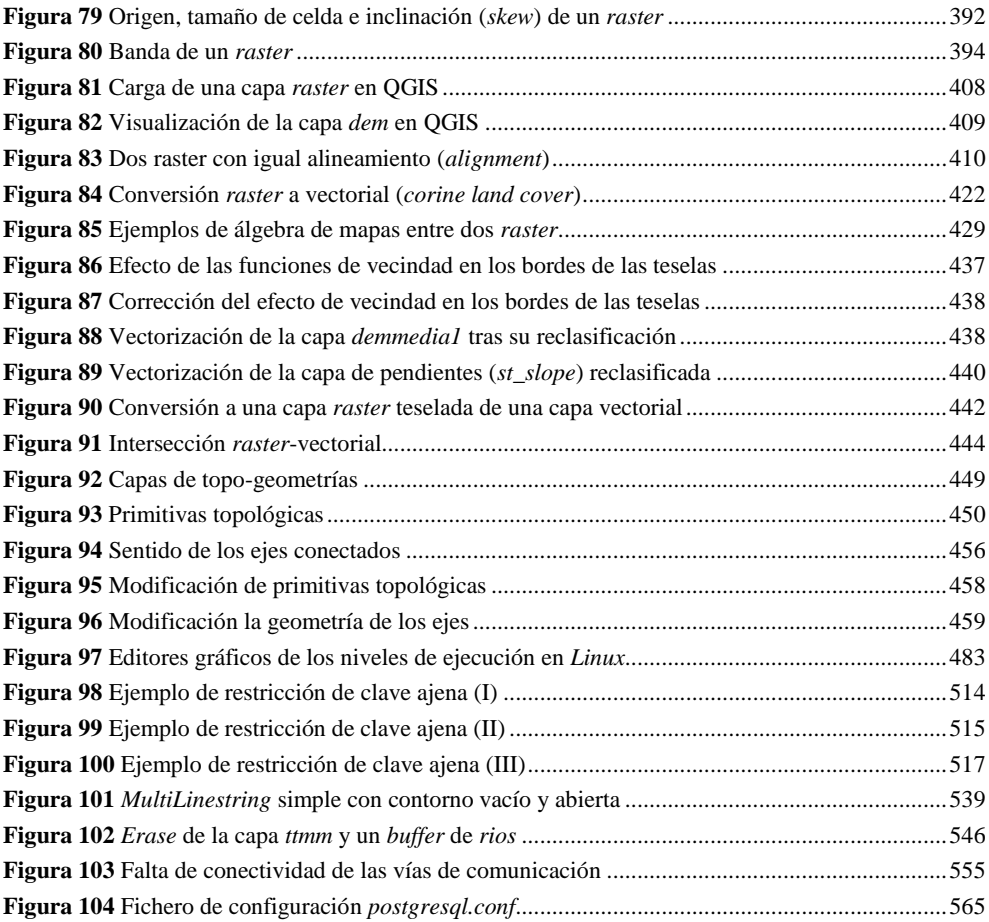

## *Tablas*

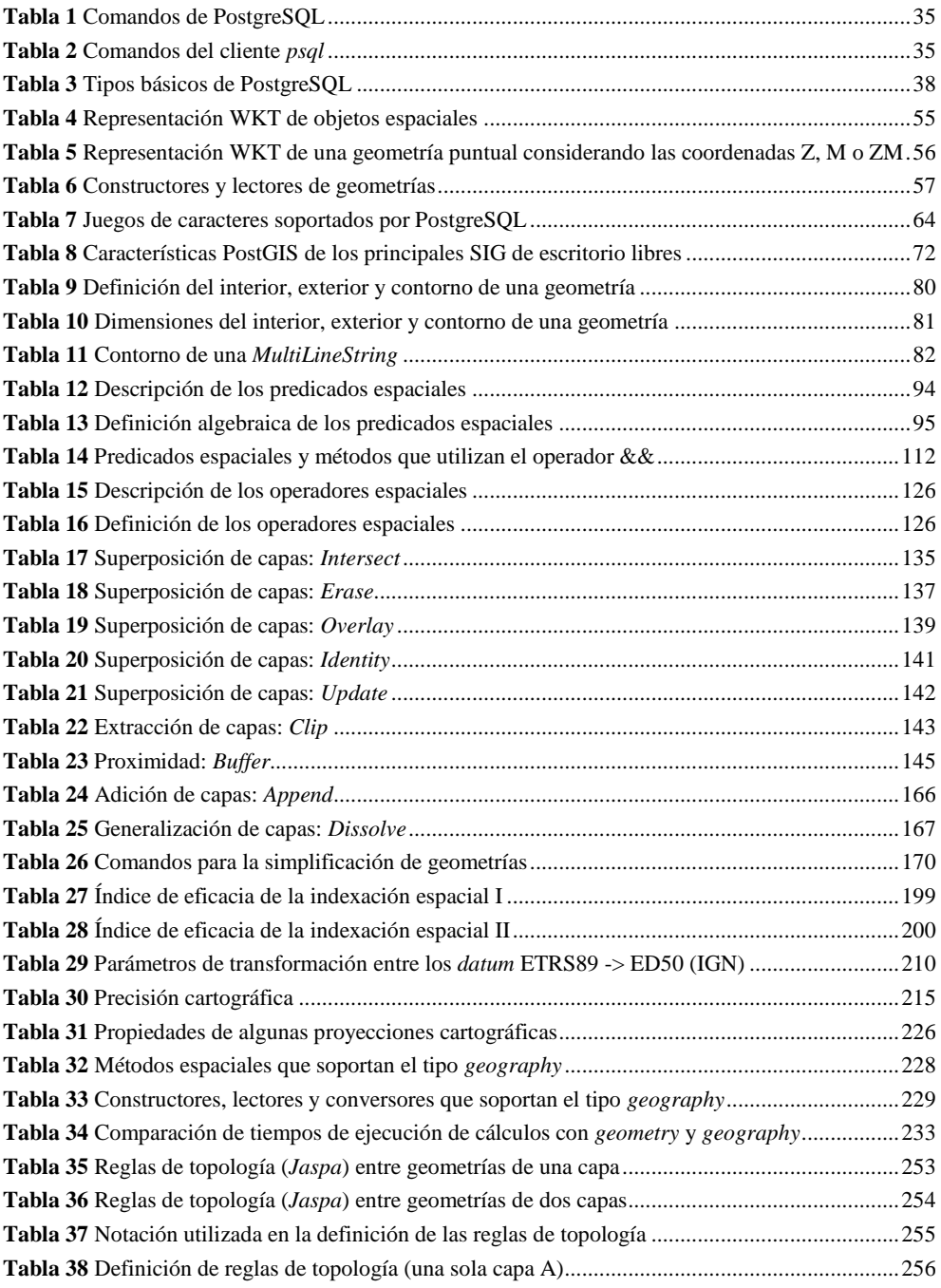

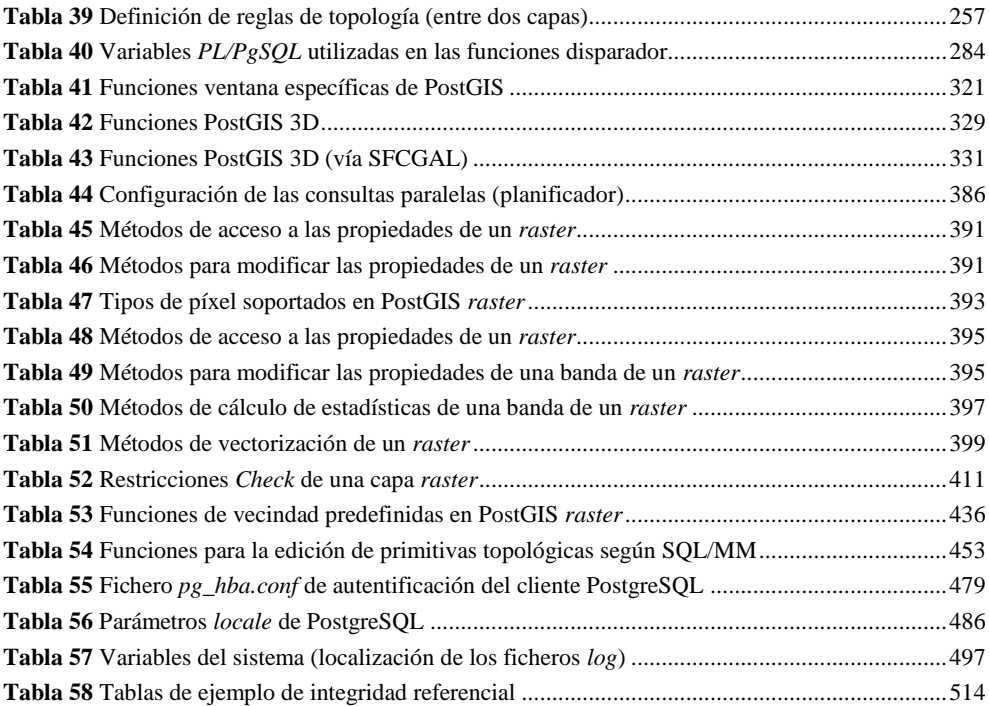

## <span id="page-29-0"></span>*CONTENTS*

#### **INTRODUCTION** 6

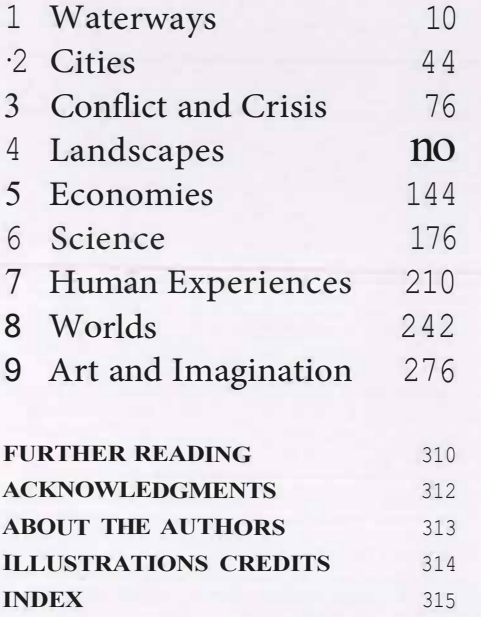

#### **ONE DOT PER PERSON**

*(2013, Weldon Cooper Center f'or Public Service, Rector and Visitors of'the University of' Virginia)* 

Dustín Cable, a former demographic researcher at the University of Virginia, used 308 million color-ceded dots to represent the race of every person in the United States counted bythe 2010 Census. The detail here shows the segregation ofwhite (blue), black (green), Asían (red), and Hispanic (orange) neighborhoods in Chicago.

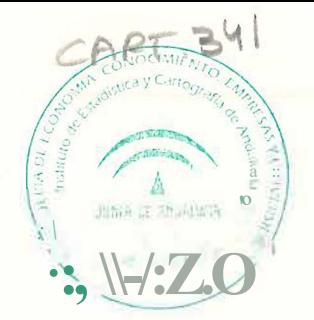

## <span id="page-30-0"></span>**AFTER THE MAP**

Cartography, Navigation, and the Transformation of Territory in the Twentieth Century

William Rankin

University of Chicago Press Chicago and London

N" A S,0ao ,6<br>ce zo i.z, i.c;<br>tt. = $\Omega$  6CB

CONTENTS

*23* 

 $\mathbf{I}$ 

*205* 

*253* 

*295* 

*V* 

**Possibly Ambiguous Terms vií**  lntroduction Territory and the Mapping Sciences **1. The lnternational Map of the World and the Logic of Representation** 1 The Authority of Representation A Single Map far Ali Countries, 1891-1939 2 Maps as Tools Globalism, Regionalism, and the Erosion of Universal Cartography, 1940-1965 *<sup>65</sup>* **11. Cartographic Grids and New Territories of Calculation** 3 Aiming Guns, Recording Land, and Stitching Map to Territory The Invention of Cartographic Grid Systems, 1914-1939 179 4 Territoriality without Borders Global Grids and the Universal Transverse Mercator, 1940-1965 *<sup>763</sup>* **111. Electronic Navigation and Territorial Pointillism** *5* lnhabiting the Grid Radionavigation and Electronic Coordinates, 1920-1965 6 The Politics of Global Coverage The Navy, NASA, and GPS, 1960-201 O Conclusion The Politics in My Pocket Acknowledgments *<sup>307</sup>* Acronyms and Codenames *<sup>305</sup>* Notes *309* 

lndex *377* 

*Color gallery follows page <sup>280</sup>*

For high-resolution mages, raw data, and a sortable bibliography, visit *www.afterthemap.info.*